**WorkSoft Navigator Crack Keygen For (LifeTime) Download**

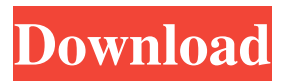

## **WorkSoft Navigator PC/Windows**

Tablets are the best interfaces for computers, for obvious reasons. With one in your hands and another sitting in the same room, it's easy to pick up the one you need, and the ones you don't need don't usually sit close enough to interrupt you. The same principles can be applied to file browsing and management. Modern tablets can be stacked or staggered to create an elaborate layout, and different tablets can even communicate via Bluetooth to produce a unified interface. That's the theory anyway, and a lot of PCs use it to display an array of folders to one side and a list of files on the other. The problem is that all of those layouts are the same, and they make file browsing tedious. Software like WorkSoft Navigator allows you to display files in a unique manner, and it can handle dozens of folders as well as files in different types. In this article, we'll take a look at the basics of the application, and we'll also take a closer look at the features it has to offer. Official Website: relations Azerbaijan–Russia relations refer to the bilateral relations between Azerbaijan and Russia. History The relationship between the two countries has traditionally been friendly. Trade and economy In 2012, Azeri-Russian trade amounted to \$2.3 billion and in 2015, it amounted to \$5 billion. Russia exports multiple products to Azerbaijan, including oil, gas and oil products, and machinery. Russia's exports to Azerbaijan are \$1.6 billion, while its imports from Azerbaijan are \$1.08 billion. Economic and financial relations In January 2014, both countries signed an agreement on the establishment of a single joint customs zone between Baku and Saint Petersburg, on territory shared by Azeri and Russian customs authorities. On March 20, 2015 the countries signed a \$50 billion agreement on investment and economic cooperation. In August 2016, a deal to build a natural gas pipeline from Azerbaijan to Russia was brokered by Azerbaijan and European companies. In March 2018, Russia announced that it would invest \$3 billion in Azerbaijan's energy industry. Military In September 2012, Russia and Azerbaijan, signed a contract for construction of a naval base in Tartar, on territory shared with Dagestan.

# **WorkSoft Navigator**

File manager WorkSoft Navigator Torrent Download is a dual-pane file manager that features a bunch of practical options, such as folder comparison, case conversion, file listing, an internal packer, and an advanced file searcher. It can be handled by all types of users. by: Dzuggy Mon, 13 Aug 2019 18:28 Rating: WorkSoft Navigator Version by: Fatima Sun, 22 Oct 2019 05:44 Rating: WorkSoft Navigator Download by: muqeel Thu, 11 Dec 2019 12:30 Rating: WorkSoft Navigator by: Jta Sun, 04 Jan 2020 09:10 Rating: WorkSoft Navigator by: Andrew Tue, 12 Feb 2020 17:13 Rating: WorkSoft Navigator Version by: rot Sat, 21 Mar 2020 01:30 Rating: WorkSoft Navigator by: Charly Thu, 26 Oct 2020 08:38 Rating: WorkSoft Navigator Download by: Tibor Sun, 09 Nov 2019 13:20 Rating: WorkSoft Navigator Download by: Marco Sat, 17 Nov 2019 14:21 Rating: WorkSoft Navigator by: Dalvin Fri, 27 Dec 2019 13:56 Rating: WorkSoft Navigator Version by: Tap Wed, 17 Feb 2020 15:17 Rating: WorkSoft Navigator Download by: Steve Thu, 11 Mar 2020 01:03 Rating: WorkSoft Navigator by: Urm Thu, 26 May 2020 12:40 Rating: WorkSoft Navigator by: Fanny Sat, 07 Jun 2020 17:10 Rating: WorkSoft Navigator by: randy Sun, 25 Aug 2020 09:38 Rating: WorkSoft Navigator Version by: E.Rane Sat, 02 Oct 2020 15:29 Rating: WorkSoft Navigator Download by: laszlo Wed, 21 Oct 2020 09:45 Rating: WorkSoft Navigator Download by 09e8f5149f

### **WorkSoft Navigator Free**

Dual-pane file manager for easy navigating through your disk and accessing folders, subfolders and files. The purpose of the review is to provide users with reliable and impartial information on WorkSoft Navigator so that they can make an informed decision. We are consultants in the software sector, not in the hardware one, so we base our tests not on any specific piece of hardware or software, but on general guidelines and software policies. Version tested: 1.2.0.60 (24-Aug-2006) Date developed: 2006-08-20 Description of the product: WorkSoft Navigator is a dual-pane file manager that features a bunch of practical options, such as folder comparison, case conversion, file listing, an internal packer, and an advanced file searcher. It can be handled by all types of users. Before proceeding any further, you should know that this application is old. It still works on newer Windows editions, though. Dual-pane interface for simple file operations After a fast setup operation that shouldn't give you any trouble, you're welcomed by a standard window with two panes which permit you to explore two different directories and easily copy or move files between them via drag-and-drop support. WorkSoft Navigator has an internal viewer for text documents, images, HTML, binary and hexadecimal mode, along with an external viewer that's associated with the default text editor by default. You can specify external viewers for both viewing and editing files, though, as well as apply file masks and enter command-line parameters. Keyboard shortcuts, an internal packer, and file lists Shortcuts are provided for viewing, editing, copying, moving and deleting files, and for most commands available. WorkSoft Navigator lets you compare two sideby-side locations to find out total containing items (excluding subfolders) and their size, create new shortcuts, rename items, or create RAR, ARJ, ZIP, TAR or CAB archives using an internal packer, which is accompanied by an unpacker. It's possible to enter and edit the description of any item, save filelists to open them later or export them to plain text documents, convert selected file names to uppercase or lowercase, filter displayed items in any pane or make a group selection by applying a file mask, as well as sort files and

#### **What's New in the?**

Find out more about WorkSoft Navigator in the official website: Android Emulators There are a bunch of Android emulators available for Windows 10/8.1/8/7. Android sdk and jdk are needed to run an emulator. Apart from emulators, if you are looking for VirtualBox, you can take a look at the Windows 10 VirtualBox version: Searching for your favorite VM Hey guys today's video will help you to install VirtualBox in windows 10 easily. In this video we will help you installing VirtualBox in Windows 10. So if you have VirtualBox and you want to install it into your system for testing purpose I'm also posting the download link here. VirtualBox download link: So you can download it from there. There are 2 ways to install VirtualBox in Windows 10 and as always we will remove VirtualBox from your system in the end. So you the link to download all the software is here. How to use VirtualBox successfully VirtualBox on Windows 10 tutorial published: 23 Nov 2017 How to Create USB Backup on Mac and Windows Subscribe to my channel: In this video we will talk about How to Create USB Backup on Mac and Windows. Learn how to create USB backup on Mac and Windows. It does not matter from where you are, you have to be logged in to access the internet. Regards. published: 22 Oct 2017 How to Create a Macbackup on Windows 10 published: 13 Sep 2017 Best Video Search Engine Online 2018: How To Make Money Online Without Any Investment. A guide in how to

### **System Requirements:**

Minimum: OS: Windows XP (32bit or 64bit) Memory: 4 GB Processor: Intel Core 2 Duo @ 2.6 Ghz Graphics: DirectX 9.0c compatible DirectDraw compatible video card: Videocard: Nvidia GeForce 7800 GTX (512mb) or ATI Radeon HD 2600XT (256mb) Other: DirectX 9.0c compatible Sound Card: DirectX 9.0c compatible Hard Drive: 4 GB available space Additional Notes: Internet

Related links:

<http://tudungnakal.com/?p=4233>

<http://www.sweethomeslondon.com/?p=3011>

<http://landauer-stimme.de/2022/06/08/simpo-pdf-merge-and-split-2-2-1-0-crack-keygen-full-version-free/>

<https://felbite.com/wp-content/uploads/2022/06/felbite.com-felbite.com-desktopiconfun-crack-license-keygen-2022.pdf> <http://doyousue.com/?p=79192>

<https://www.ajelmasr.com/wp-content/uploads/2022/06/niqusyre.pdf>

<https://malekrealty.org/blackmagic-teranex-crack-full-product-key-free/>

http://pi-brands.com/wp-content/uploads/2022/06/EaseUS\_MobiSaver\_WinMac.pdf

[https://ex0-sys.app/upload/files/2022/06/Oh9i7EEfqfi3wLvkBvtN\\_08\\_886ec91c823dd3b183f39b8a875607c0\\_file.pdf](https://ex0-sys.app/upload/files/2022/06/Oh9i7EEfqfi3wLvkBvtN_08_886ec91c823dd3b183f39b8a875607c0_file.pdf) [http://www.suaopiniao1.com.br//upload/files/2022/06/mz2CEAgcS4h2s5mbgJcT\\_08\\_a7b985027b5fc0c2725d2ee351955012\\_f](http://www.suaopiniao1.com.br//upload/files/2022/06/mz2CEAgcS4h2s5mbgJcT_08_a7b985027b5fc0c2725d2ee351955012_file.pdf)

[ile.pdf](http://www.suaopiniao1.com.br//upload/files/2022/06/mz2CEAgcS4h2s5mbgJcT_08_a7b985027b5fc0c2725d2ee351955012_file.pdf)

[http://www.ourartworld.com/wp-](http://www.ourartworld.com/wp-content/uploads/2022/06/Epubor_PDF_DRM_Removal_Crack__Activation_Code_With_Keygen_Free_WinMac.pdf)

[content/uploads/2022/06/Epubor\\_PDF\\_DRM\\_Removal\\_Crack\\_\\_Activation\\_Code\\_With\\_Keygen\\_Free\\_WinMac.pdf](http://www.ourartworld.com/wp-content/uploads/2022/06/Epubor_PDF_DRM_Removal_Crack__Activation_Code_With_Keygen_Free_WinMac.pdf) <http://nunafrut.com/?p=3045>

<http://kramart.com/cybercom-sms-crack-patch-with-serial-key-for-windows-latest/>

<https://monloff.com/splitting-free-registration-code-updated-2022/>

<https://wakelet.com/wake/0atqMCRE-anoeEk4p1OtU>

<https://sjbparishnaacp.org/2022/06/07/anti-worm-crack-license-code-keygen-win-mac-april-2022/>

<https://hanffreunde-braunschweig.de/vs-xpathtester-keygen-free-download-latest-2022/>

<https://encuentracommunitymanager.com/tipard-dvd-ripper-platinum-crack-free-download-latest/>

<http://www.ndvadvisers.com/works-database-converter-crack-product-key-full-free-download-updated/>

[https://adsocialnetwork.com/upload/files/2022/06/Z3J1uTtJAajUvnIi49gX\\_08\\_a7b985027b5fc0c2725d2ee351955012\\_file.pdf](https://adsocialnetwork.com/upload/files/2022/06/Z3J1uTtJAajUvnIi49gX_08_a7b985027b5fc0c2725d2ee351955012_file.pdf)